# **INSTALLATION, OPERATION & APPLICATION GUIDE**

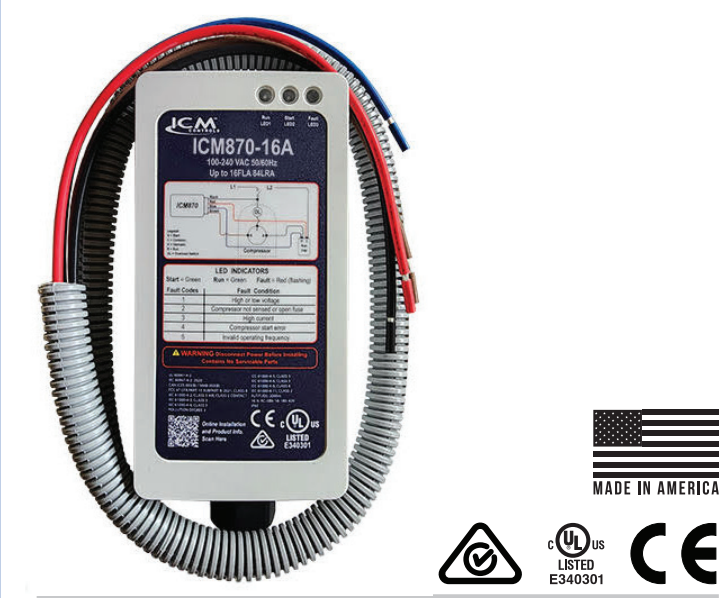

#### FEATURES

- Starting current reduction and self-learning algorithm
- Over/under voltage monitoring
- Built-in start capacitor
- Over-current protection
- Diagnostic indicators
- Sealed enclosure
- 

## SPECIFICATIONS

#### **Semi-Conductor Soft-Start Motor Controller, Form 2, Bypassed Controller**

- SCCR:  $5kA$  Uimp =  $4kv$
- Ue = 240 VAC FCC 47 CFR Part 15 Subpart B: 2021, Class B
- Ui = 240 VAC Pollution degree 3
	-

#### **Input** (L1, L2) – 100-240 VAC 50/60Hz

- **Over voltage limits:** 115 VAC nominal = 140 VAC,  $240$  VAC nominal =  $264$  VAC
- **Under voltage limits:** 115 VAC nominal = 95 VAC, 240 VAC nominal =195 VAC

#### **Outputs: Compressor**

- **Solid state/relay**
- **Current:** Max. nominal = 9 FLA for ICM870-9A, 16 FLA for ICM870-16A
- **Over current limits:** ICM870-9A = 11.25A, ICM870-16A = 20A

#### **Environmental:**

- **Ambient temperature:**
- 40°C @ 16 FLA, 8 h duty
- 50°C @ 16 FLA, Temporary duty –
- $F = 30\%$  (3 mins ON and 7 mins OFF);  $S = 6$  (6 cycles per hour)
- **Storage temperature:** -40°F to 149°F (-40°C to 65°C)
- **Humidity:** 0-95% non-condensing
- **Enclosure:** IP65
- **Dimensions:** 7.60" x 3.20" x 2.10"
- **Screw hole center points:** 7.00" x 1.97"

### IMPORTANT SAFETY INFORMATION

HIGH VOLTAGE WARNING *– Always turn off power at the main service panel before installing.*

**Soft Starters**

CAUTION: *The ICM870 must be mounted in an area where it will not be exposed to water or the elements. Exposure of the ICM870 soft start to water can cause failure of the control and is a risk for fire or other electrical safety hazards.*

*Suitable for use on a circuit capable of delivering not more than 5,000 rms symmetrical Amperes, 240 V maximum when protected by a circuit breaker having not more than 40 A, 240 volts maximum*

*Installation of any ICM870 soft start must be done by a certified HVAC technician or licensed electrician. All installations are to be done in accordance with local, state, and national electrical codes.*

#### APPLICATION

The **ICM870** is intended for Marine, Recreational Vehicle, and commercial applications. The **ICM870** integrates compressor in-rush current over startup time, thus reducing peak current demand on a power supply source (generator or other). The **ICM870** will monitor system health including voltage, current, compressor startup and self integrity. Upon a fault condition, the **ICM870** will halt operation and initiate a 3 minute anti-short cycle routine while providing diagnostic fault information by means of an LED indicator.

#### ICM870 COMPARABLE AMPERAGE CROSSES

The **ICM870-9A** and **16A** models cross to the comparable amperage models from the following manufacturer's:

- 
- **Micro-Air** (Easy Start) **Network RV** (Soft Start)

• IP65

• **Dometic** (Smart Start) • **Hyper Engineering** (Sure Start)

• IEC 61000-4-6, Class 3 • IEC 61000-4-8, Class 4 • IEC 61000-4-11, Class 2 •Altitude: 2000 m •9A: AC-58b: 9-180: 420 • 16 A: AC-58b: 16-180: 420

#### STANDARD AND TEST RESULTS

- •UL 60947-4-2
- IEC 60947-4-2: 2020
- •CAN ICES-003(B) / NMB-003(B)
- IEC 61000-4-2, Class 3 air, Class 2 contact
- IEC 61000-4-3, Class 3
- IEC 61000-4-4, Class 3
- IEC 61000-4-5, Class 3
	-

#### LED INDICATORS

**START =** Green • **RUN =** Green • **FAULT =** Red (flashing)

## FAULT CODES

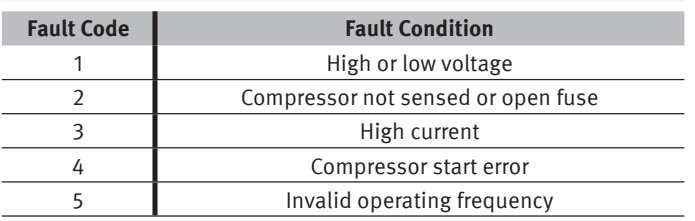

# **SS SS** 9A & 16A SOFT STARTER INSTALL OPERATION & APPLICATIONS GUIDE

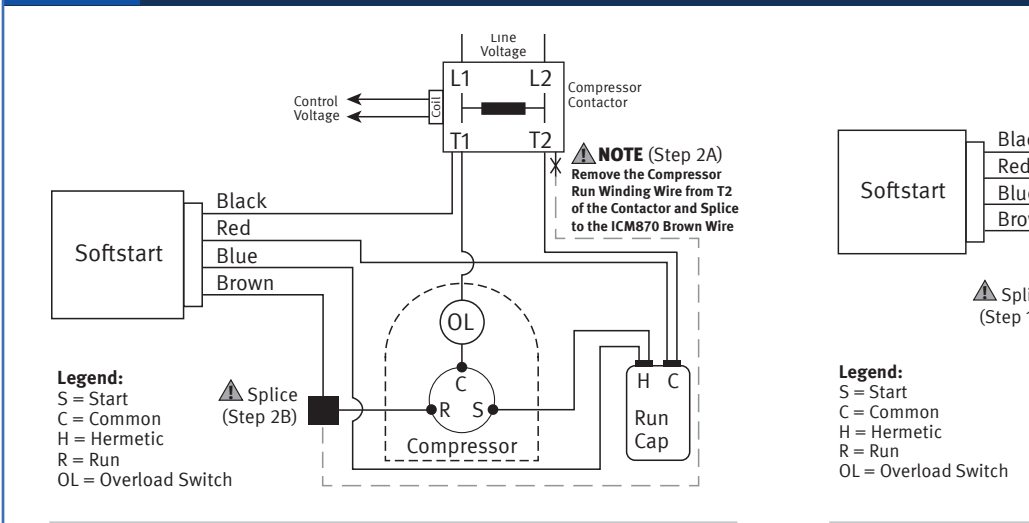

Brown

#### INSTALLATION

- **Step #1** Connect the **(ICM870 RED WIRE)** > to the run capacitor **Step** terminal (c/common/L2) *If*  $\left(\frac{1}{2}\right)$  there is a Start Capacitor and or PTCR already in place,  $\left(\frac{1}{2}\right)$
- **Step #2** a) Disconnect factory installed compressor run wire from the **computer in the required to disconnect** contactor terminal (T2/L2)
- b) Splice the (**ICM870 BROWN WIRE**) > to the compressor **State the (CM870 BROWN WIRE)** > to the complessor<br>
run wire previously disconnected in (Step 2A) add

**If** there is a Start Capacitor and or PTCR already in place, additional steps will be required to disconnect.

- **Step #3** Connect the (ICM870 BLUE WIRE) > to the run capacitor **Step #3**  $t = \frac{1}{\text{term}} \cdot \frac{1}{\text{term}} \cdot \frac{1}{\text{term}} \cdot \frac{1}{\text{term}}$
- **Step #4** Connect or splice the (**ICM870 BLACK WIRE**) > to the contactor terminal (T1/L1)

#### WHICH MODEL DO I NEED? **ICM AND RATING AND ACT ACTS** WITH A COMPRESSOR LOAD AND A COMPRESSOR LOAD AND A COMPRESSOR LOAD AMP RATING (RECORD AND A COMPRESSOR LOAD AMP RATING  $\mathbf{R}$ ) of up to 9A and 2A and 2A and 2A and 2A and 2A and 2A and 2A an

**ICM870-9A:** For AC's with a Compressor Load Amp Rating (RLA) of up to 9A

**ICM870-16A:** For AC's with a Compressor Load Amp Rating (RLA) of 9.1-16A **ICM870-16A:** For AC's with a Compressor Load Amp Rating (RLA) of 9.1-16A

This chart reflects average conversions of Single-Phase Air Conditioning and Heat Pump Tonnage, BTU's, HP, and RLA.<br>Plaster of the conditional control of the conditional conditional conditional conditional conditional cond Please refer to you user manual or service panel to determine your actual RLA before deciding which model ICM870 you need.

## Air Conditioning & Heat Pump Loads – Average

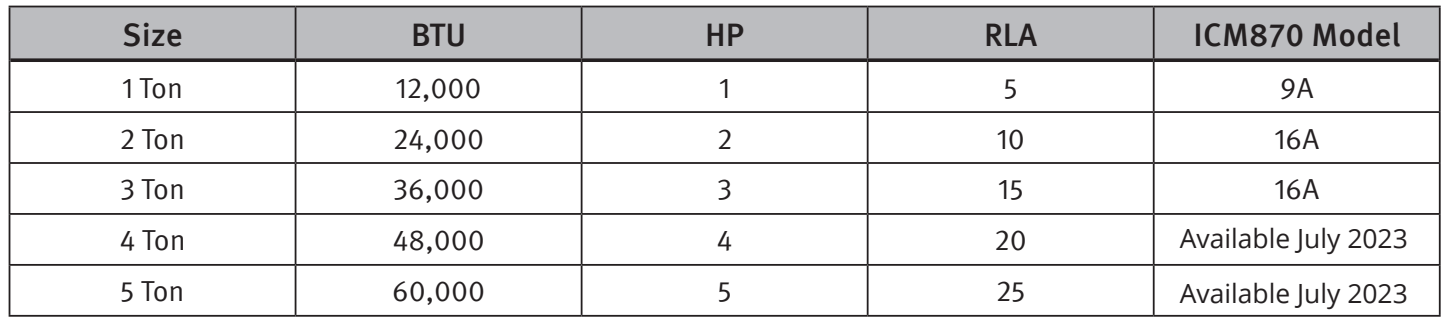

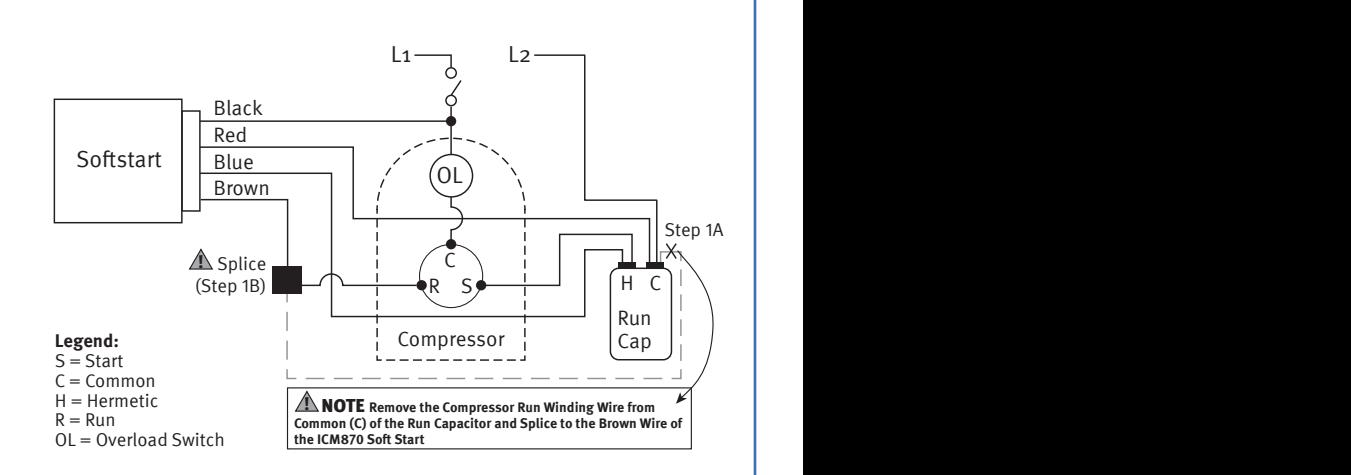

## **ION** BROWN WIRE TO SPINS THE COMPRESSOR OF THE COMPRESSOR OF THE COMPRESSOR OF THE COMPRESSOR OF THE COMPRESSOR OF THE COMPRESSOR OF THE COMPRESSOR OF THE COMPRESSOR OF THE COMPRESSOR OF THE COMPRESSOR OF THE COMPRESSOR O

- **Step #1** a) Disconnect factory installed compressor run wire from the common run capacitor / L2 terminal additional steps with the required to disconnect them.
	- **b**) Splice the **ICM870 BROWN WIRE** > to the factory installed compressor run wire previously disconnected in step #1A.

If there is a Start Capacitor and or PTCR already in place,

**Legend:** Cappenhage Cappenhage Cappenhage Cappenhage Cappenhage Cappenhage Cappenhage Cappenhage Cappenhage Cappenhage Cappenhage Cappenhage Cappenhage Cappenhage Cappenhage Cappenhage Cappenhage Cappenhage Cappenhage Cap

If there is a Start Capacitor and or PTCR already in place, additional steps will be required to disconnect them.

- **Step #2 ICM870 RED WIRE** > to the run capacitor (c/common/L2) **the set of the start** terminal
- **Step #3** Connect the **ICM870 BLUE WIRE** > to the run capacitor (herm/hermetic/start) terminal **Step #4** Splice the **ICM870 BLACK WIRE** > with the factory install  $\frac{c}{\sqrt{2}}$
- **Step #4** Splice the **ICM870 BLACK WIRE** > with the factory install compressor Overload Switch wire (OL/L1)